## **SIEMENS**

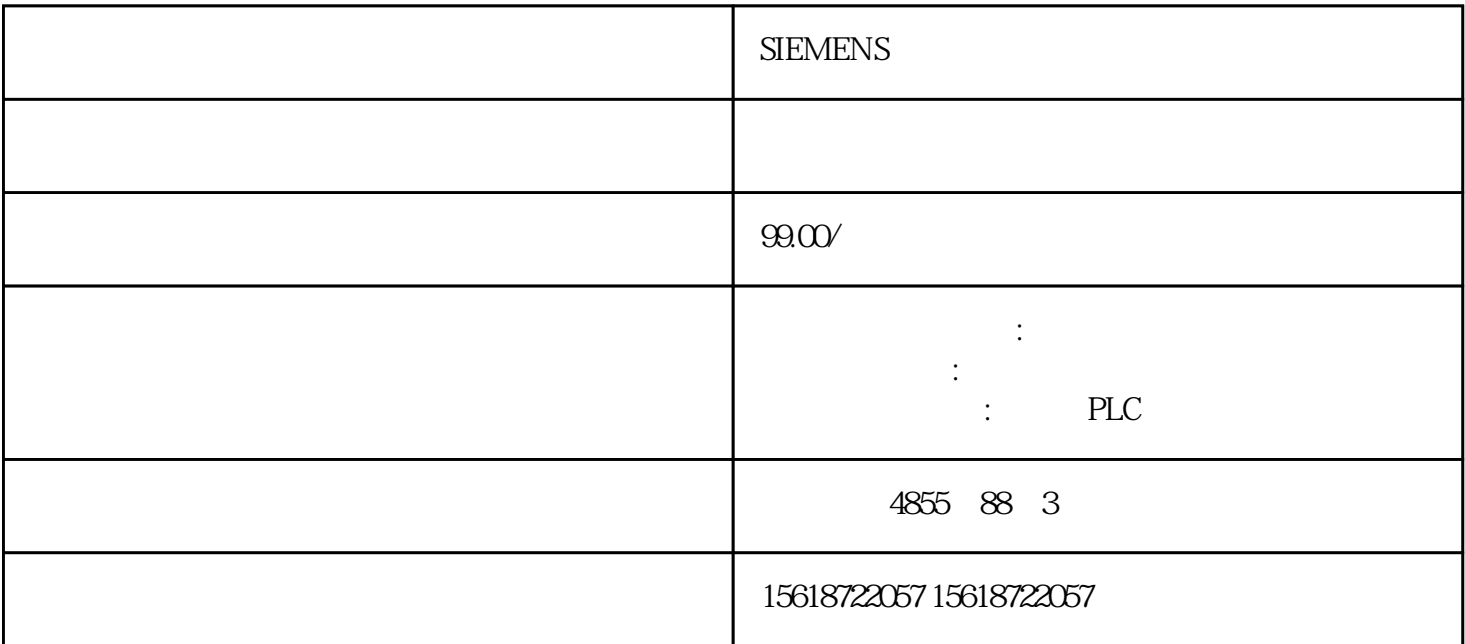

## **SIEMENS**

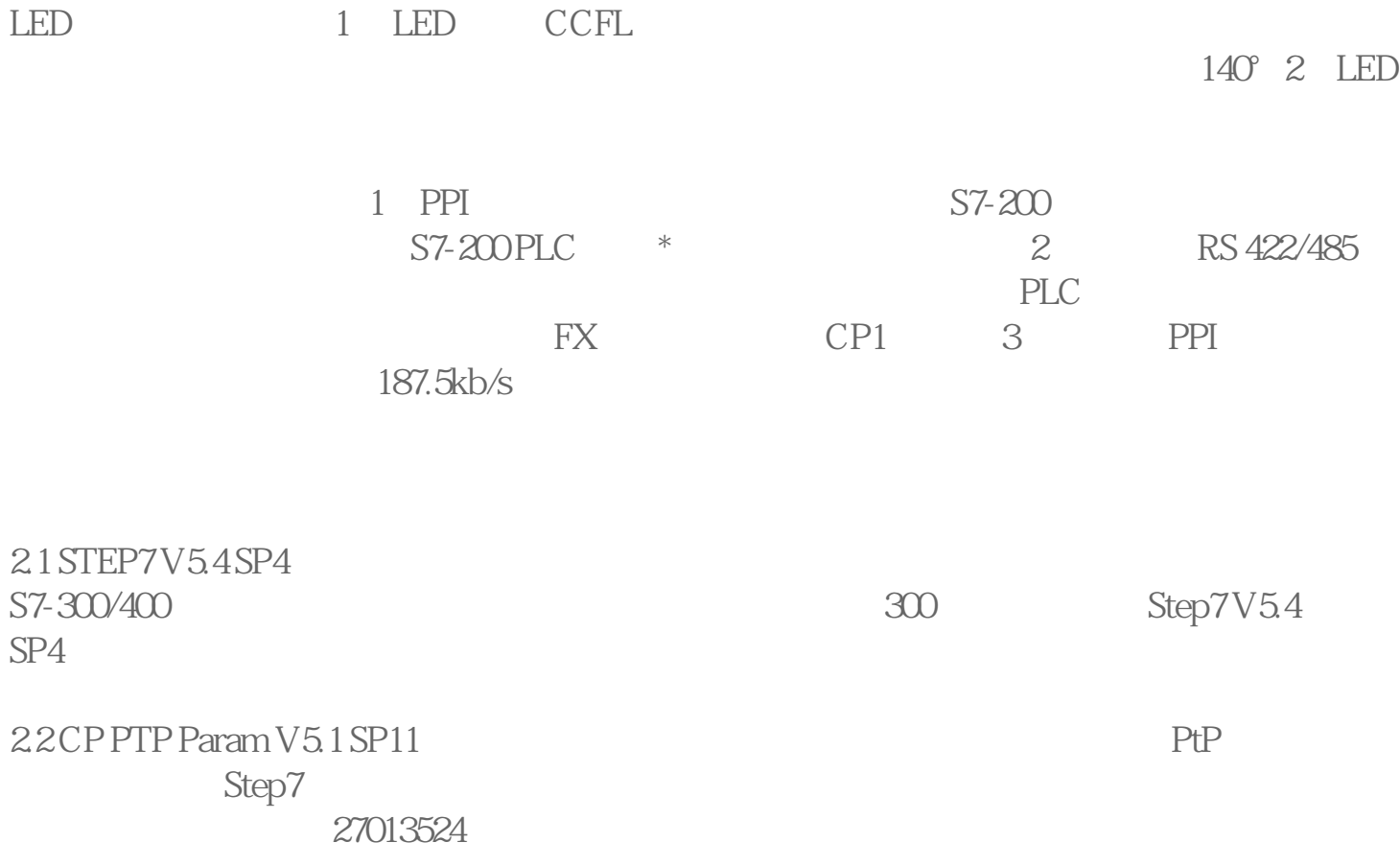

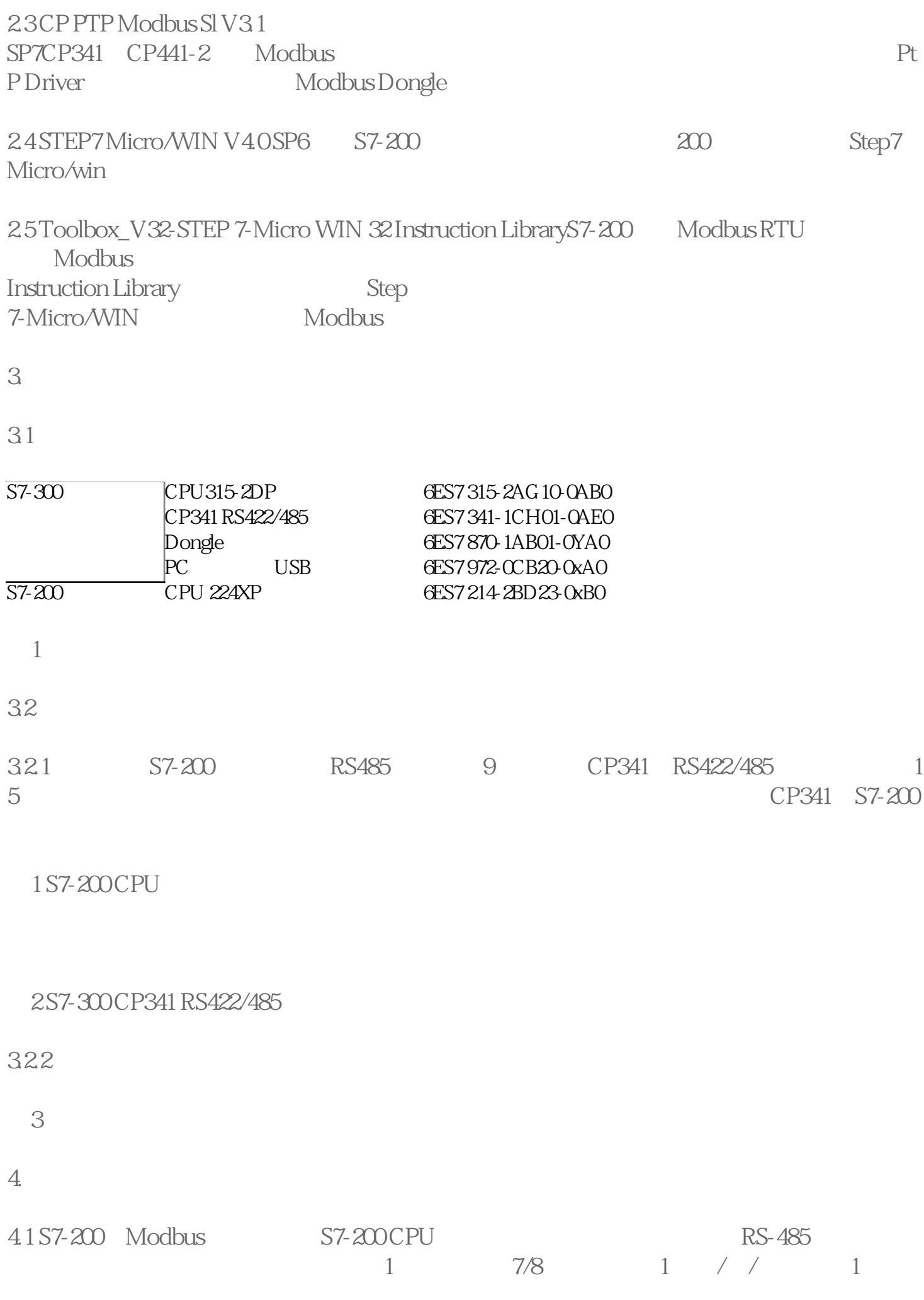

## 1200 2400 4800 9600 19200 38400 57600 112500<br>S7-200 Modbus Modbus

RTU